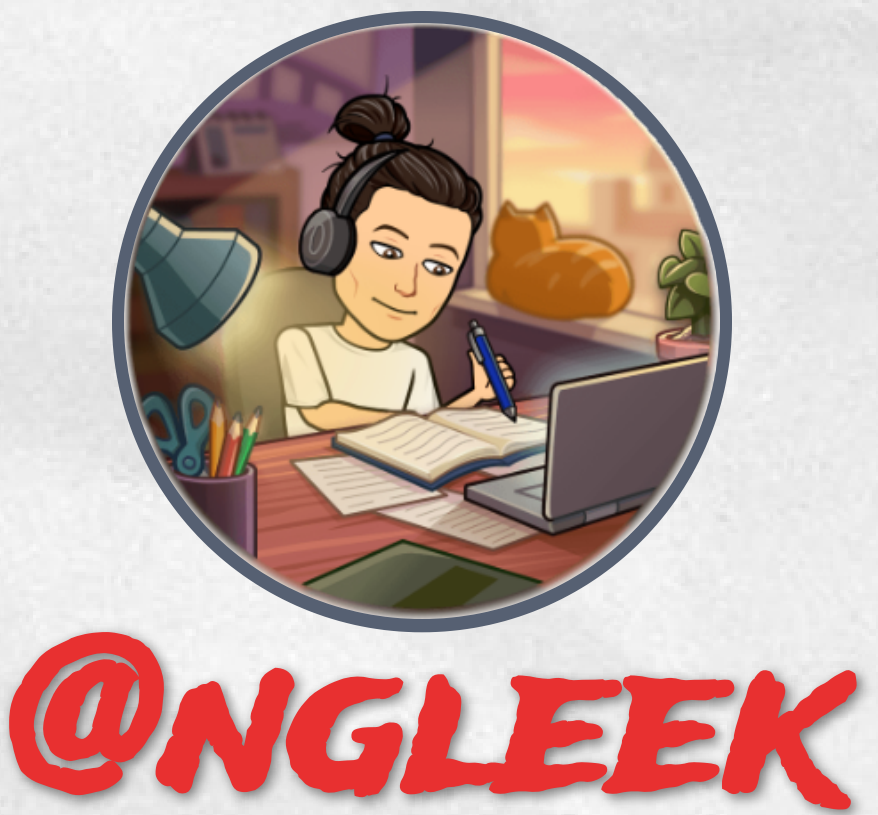

# **ChatGPT**

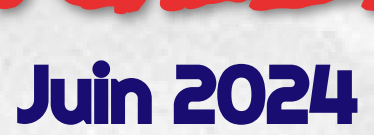

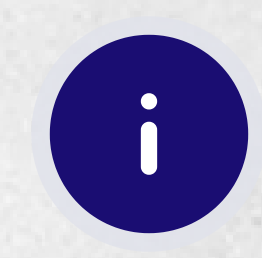

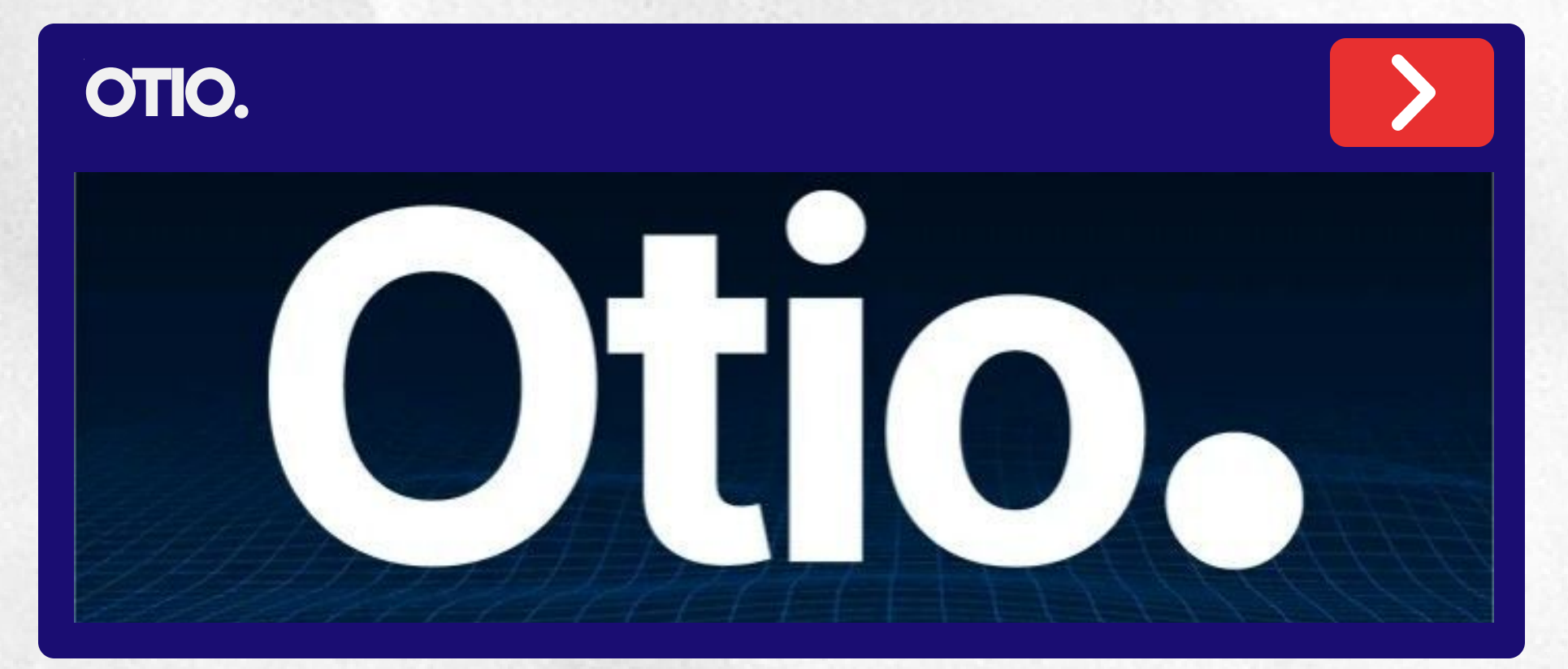

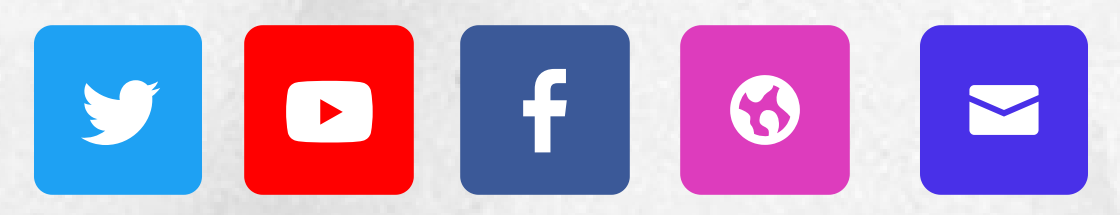

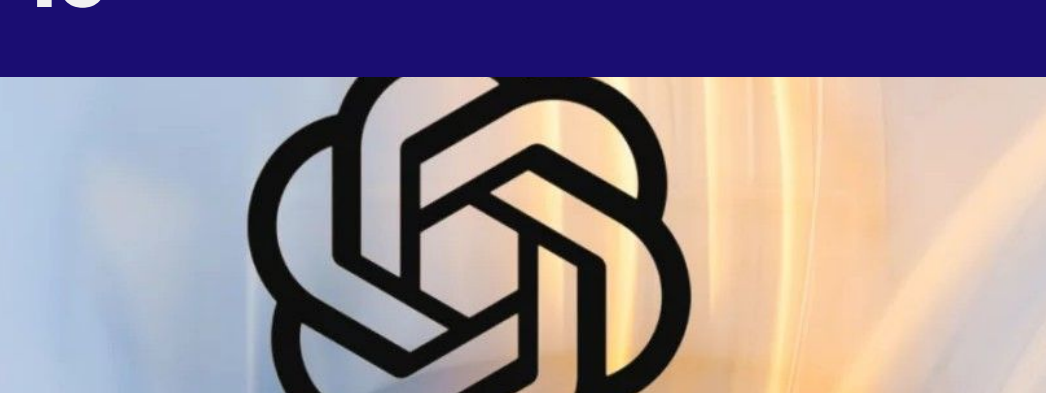

### [CHATGPT](#page-3-0) -40

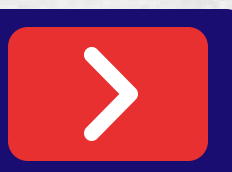

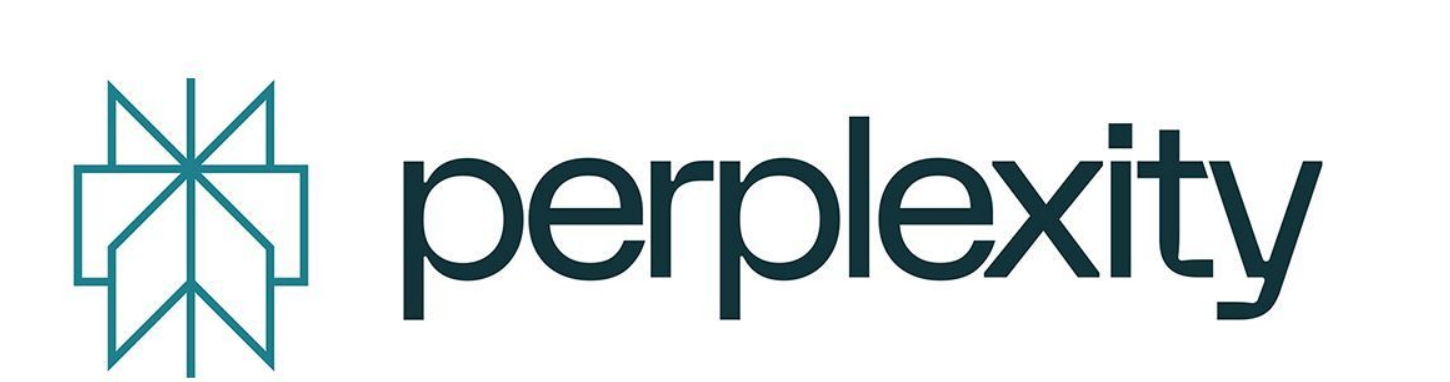

## **[PERPLEXITY](#page-2-0)**

# **CRCN**

#### **CADRE DE RÉFÉRENCE DES COMPÉTENCES NUMÉRIQUES**

#### **DOMAINES ET COMPÉTENCES**

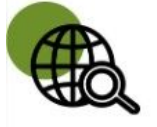

#### **Information et données**

concerne la recherche d'information, le traitement des données et intègre les questions d'éducation aux médias et à l'information

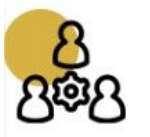

#### **Communication et collaboration**

traite de ce qui relève du partage et de la publication de contenus, des interactions et de la collaboration pour coproduire des ressources, des connaissances ou des données

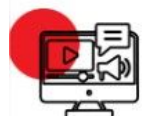

#### **Création de contenus**

se rapporte à la création de contenus numériques, du plus simple au plus élaboré, y compris des programmes informatiques

### Les domaines du CRCN

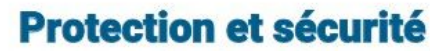

concerne la sécurité du matériel, la santé, l'environnement et la protection des données personnelles

Les icônes ci-dessous accompagneront chaque outil présenté.

Pour plus d'informations, cliquer sur

le lien suivant:

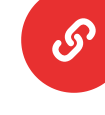

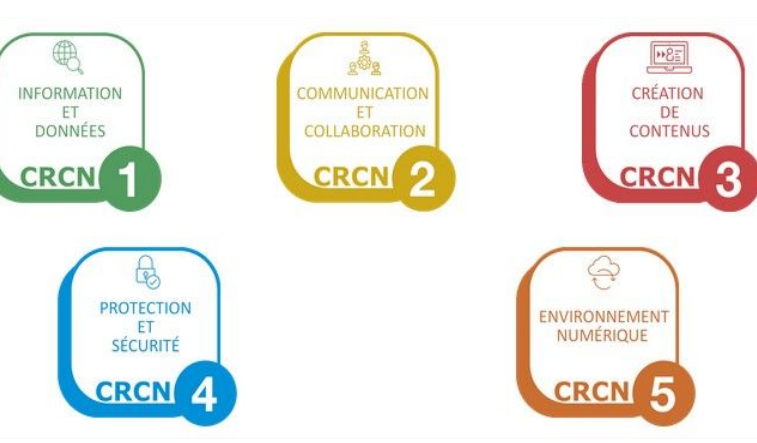

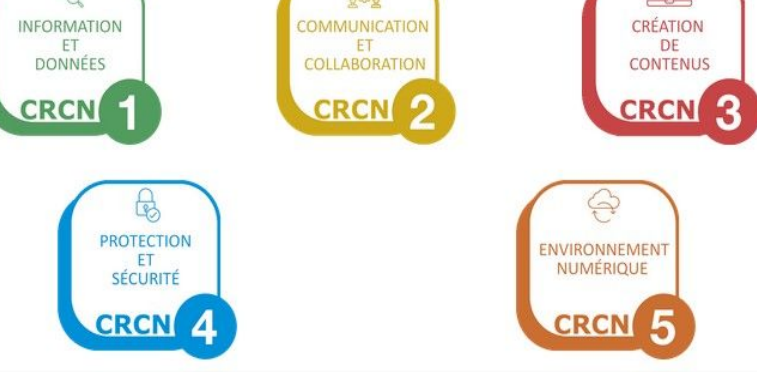

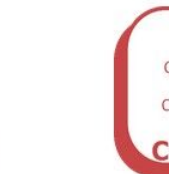

 $\boldsymbol{\mathsf{X}}$ 

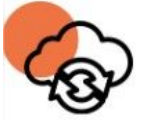

#### **Environnement numérique**

traite des compétences qui permettent à un individu de s'insérer dans un monde numérique et de comprendre son fonctionnement

# <span id="page-2-0"></span>PERPLEXITY

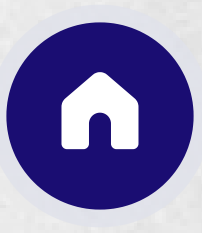

Perplexity permet une recherche guidée par l'IA pour une exploration plus profonde. Demande vocale ou textuelle avec sources intégrées pour chaque réponse. Existe en application smartphone. Contrairement aux moteurs de recherches traditionnels, Perplexity génère plutôt un texte qu'une liste de liens C'est génial!

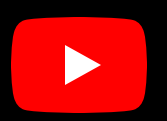

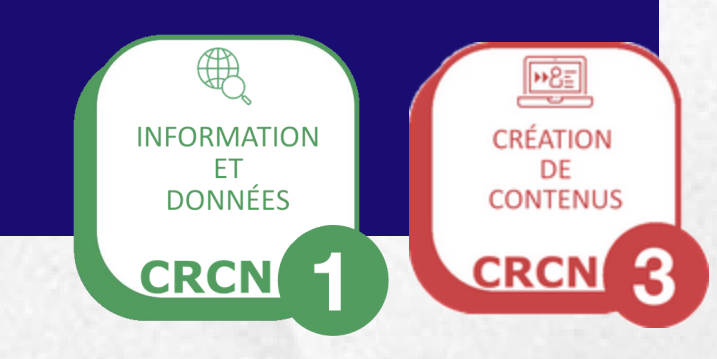

# <span id="page-3-0"></span>CHATGPT-40

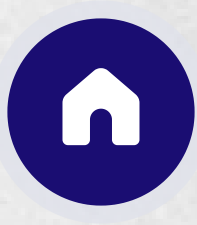

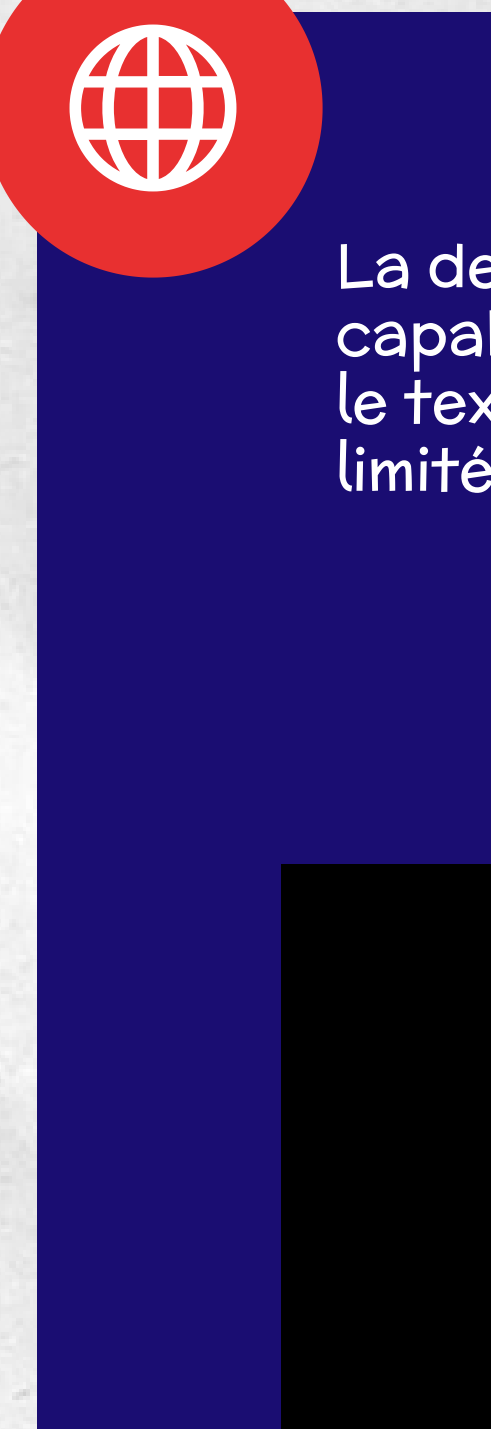

[L](https://openai.com/chatgpt/)a dernière version de Chat GPT est capable de "raisonner sur l'audio, la vision et le texte en temps réel." C'est gratuit même si limité à heure de grande utilisation.

 $\blacktriangleright$ 

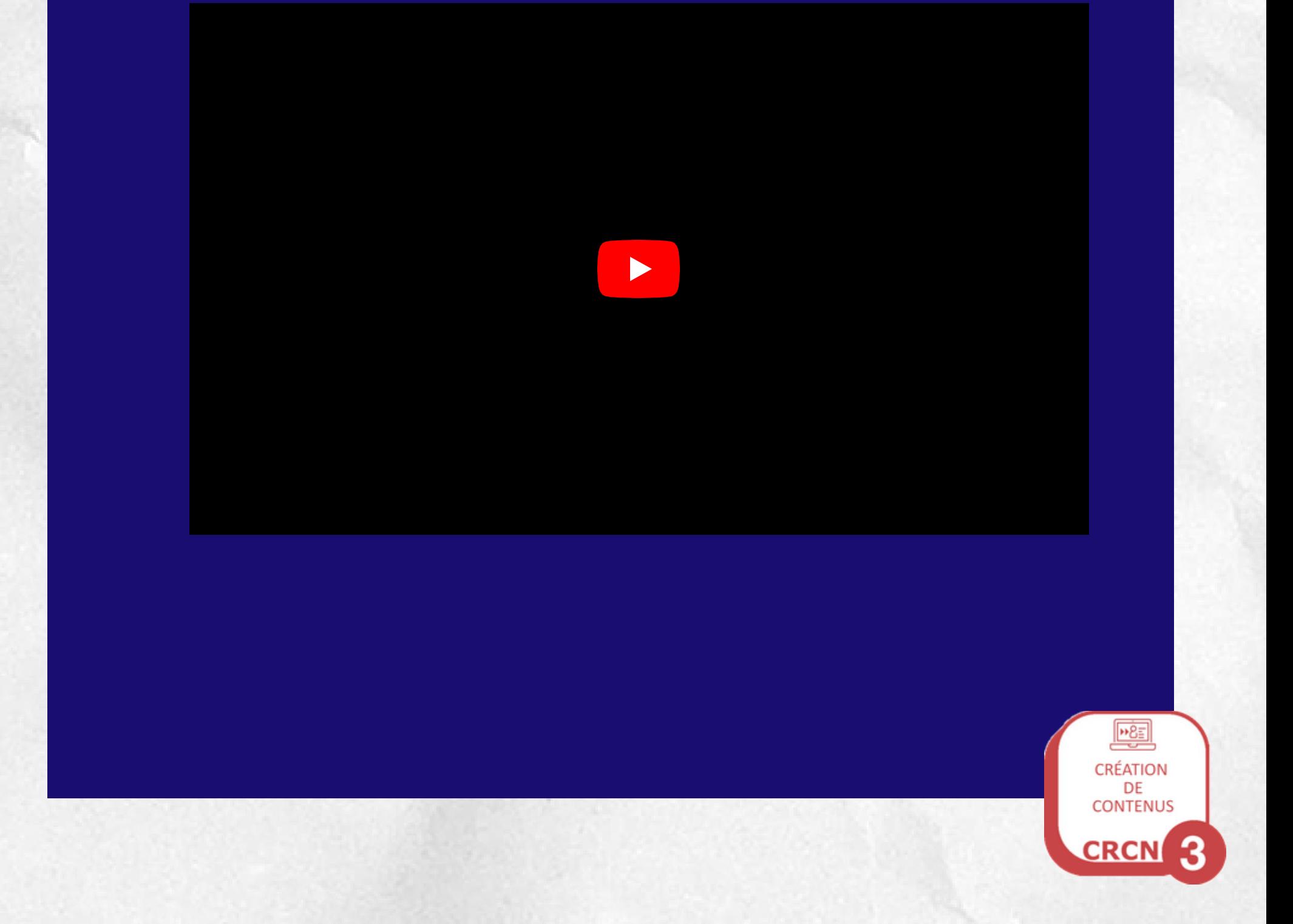

<span id="page-4-0"></span>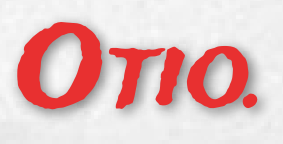

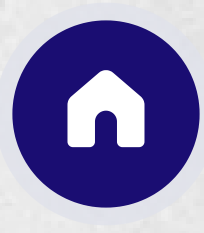

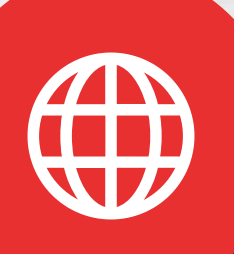

Une IA parfaite pour les étudiants, analystes, profs et chercheurs. Elle permet de résumer rapidement des documents divers (textes, vidéos, podcastes), permet de comparer divers documents, etc. (limité à 5 requêtes par jour pour la version gratuite)

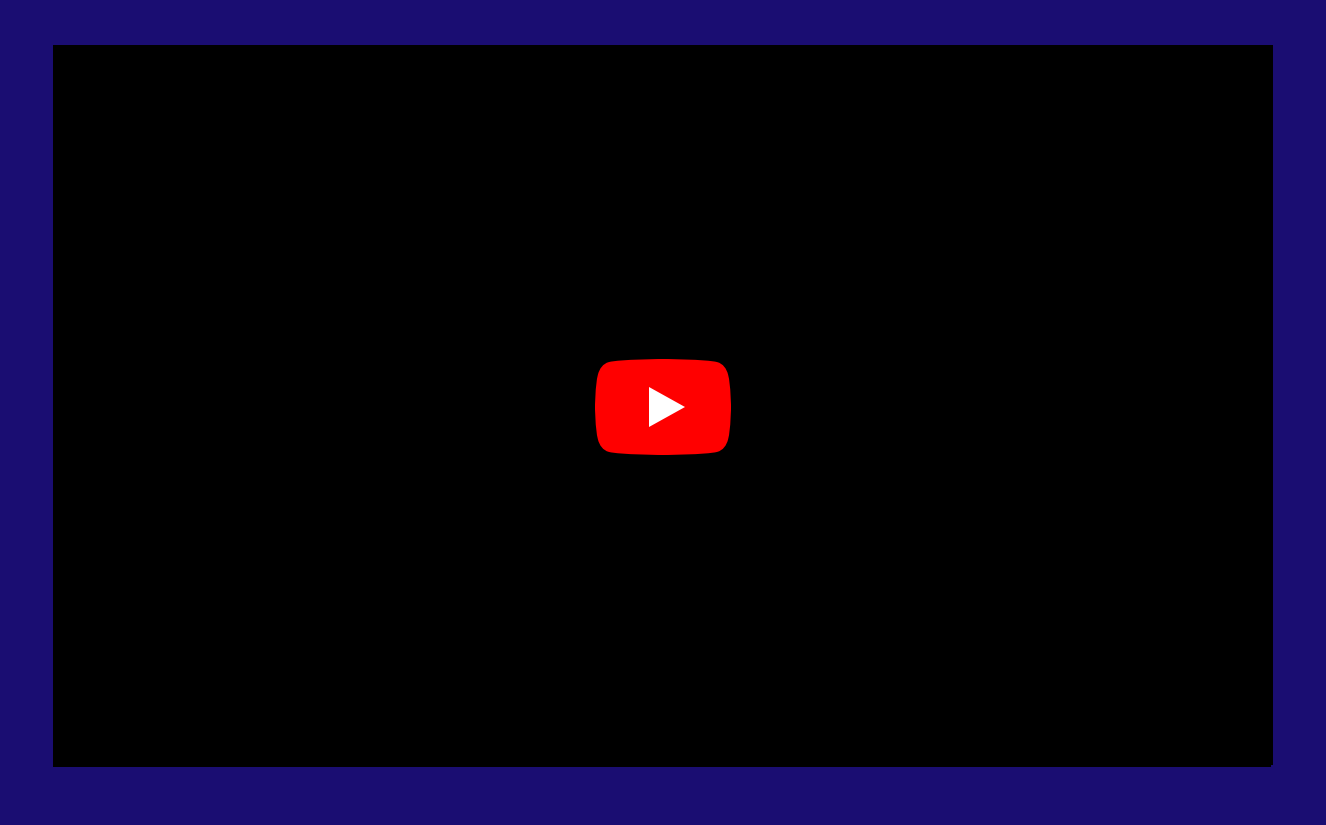

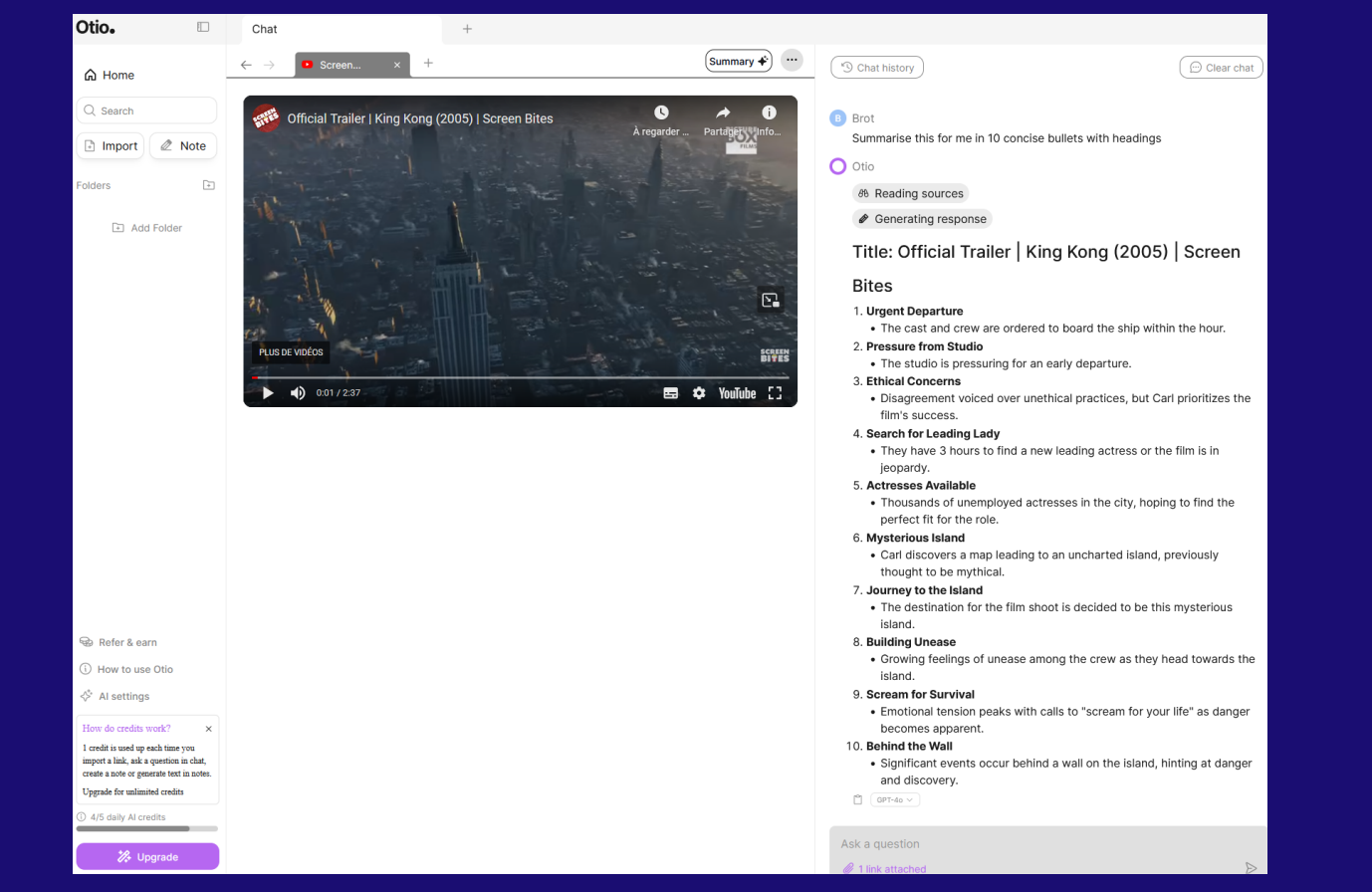

#### Exemple de résumé du trailer de King Kong

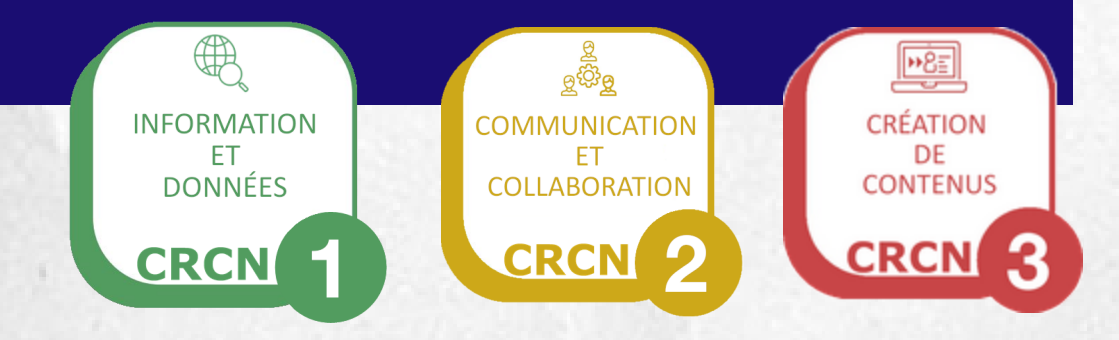